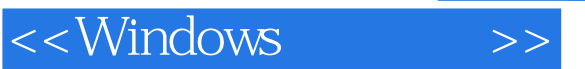

<<Windows >>

- 13 ISBN 9787111123842
- 10 ISBN 7111123840

出版时间:2003-7

页数:282

字数:460000

extended by PDF and the PDF

http://www.tushu007.com

 $,$  tushu007.com

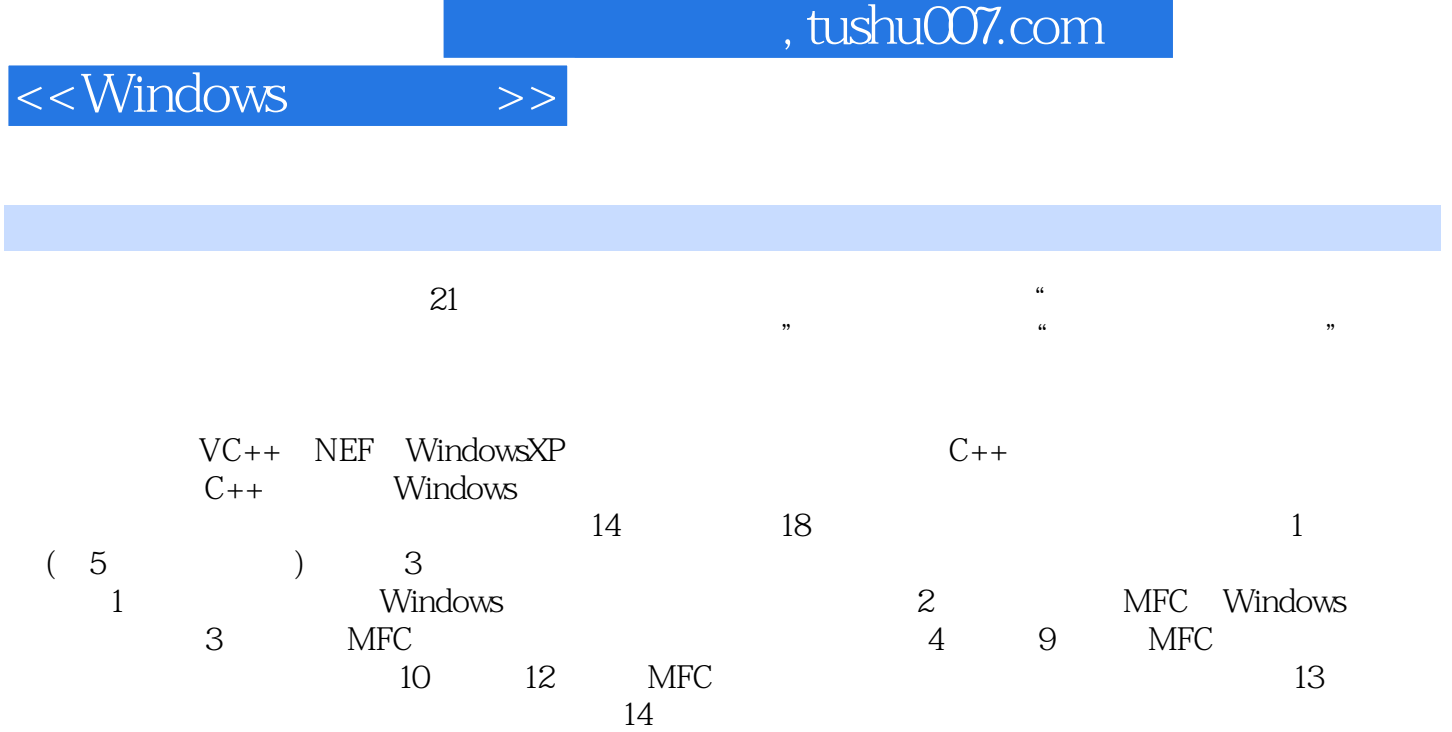

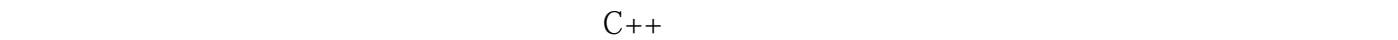

 $<<$ Windows

1 Windows 1.1 Windows 1.2 Windows 1.2 Windows 1.3 Windows 1.3.1 1.3.2 WinMain 1.3.3 1.3.4 1.3.5 1.36  $1.4$  1.4.1  $1.42$   $1.43$   $1.44$ 1.45 1.46 1.5 1.6 2 MFC 21 MFC 2.1.1 MFC 2.1.2 MFC 2.1.3 MFC 2.2 MFC 2.2.1 MFC 2.2.1 MFC 2.2.1 MFC 2.2.1 MFC 2.2.1 MFC 2.2.1 MFC 2.2.1 MFC 2.2.1 2.2.1 2.2.1 2.2.1 2.2.1 2.2.1 2.2.1 2.2.1 2.2.1 2.2.1 2.2.1 2.2.1 2.2.1 2.2.1 2.2.1 2.2.1 2.2.1 2.2.1 2.2.1 2.2.1 2.2.2 2.3 MFC 2.3.1 2.3.2 2.3.3 2.3.4 2.3.5 2.3.6 MFC 2.4 2.41 2.4.2<br>2.4.3 2.5 2.5.1 2.5.2 2.6  $243$  2.5 2.51 2.5.2 2.6 2.7 3 MFC 3.1 CRect CPoint CSize 3.1.1 CRect 3.1.2 CPoint 3.1.3 CSize 3.2 CString 3.2.1 3.2.2 3.2.3 3.2.4 3.2.5 3.2.5 3.3 3.3.1 CList 3.3.2 CArray 3.3.3 CMap 3.4<br>3.4.2 COleDateTimeSpan 3.5 3.5.1 3.6 3.7 4 4.1 4.2 4.2.1 341 COleDateTime 342 COleDateTimeSpan 35 3.5.1 35.2 MFC<br>36 37 4 42 421 42 36 37 4 41 42 421 4.22 4.2.3 4.3 4.3.1 4.3.2 4.3.2 4.3.3 4.4 4.5 4.6 461 462 463 464 47 4.7.1 Stdafx.h 4.7.2 Stdafx.cpp 4.7.3 0401.h 4.7.4 0401.cpp 4.7.5 MainFrm.h 4.7.6 MainFrm.cdp 4.7.7 TextDoc.h 4.7.8 TextDoc.cpp 4.7.9 TextView.h 4.7.10 TextView.cpp 4.8 4.9 5 5.1 GDI MFC 5.2 (5.3 a) 5.4 (5.5  $\frac{100}{55}$  5.6  $\frac{100}{55}$  6  $\frac{61}{7}$  6.1 (5.2 6.2 6.3 6.4 a) 7.1 7.2 7.3 7.4 鼠标和键盘 6.2 使用菜单 6.3 小结 6.4 练习题第7章 工具栏与状态栏 7.1 工具栏 7.2 状态栏 7.3 小结 7.4 8 81 CFile 8.2 8.3 8.4 8.5 9 9.1  $9.2$   $9.3$   $9.4$   $9.5$   $10$   $10.1$   $10.2$ 10.3 10.4 10.5 MFC 10.6 10.7 10.8 11 11.1 11.2 (BUTTON) 11.3 (EDITBOX) 11.4 (STATIC) 11.5 (CHECKBUTTON) 11.6 (RADIOUBUTTON) 11.7 (PROGRESS) 11.8 (SLIDER) 11.9 Spin 11.10 (COMBOBOX) 11.11 11.12 12 控件和列表控件 12.1 图像列表 12.2 树控件 12.3 列表控件 12.4 小结 12.5 练习题第13章 动态链接库 13.1  $13.2$   $\frac{12.1}{13.2}$   $\frac{12.2}{13.3}$   $\frac{12.5}{13.4}$   $\frac{12.7}{13.6}$   $\frac{12.7}{13.6}$   $\frac{12.7}{13.6}$   $\frac{12.7}{13.6}$ 14 14.1 14.2 14.3 14.4 14.5 A Windows B Windows C

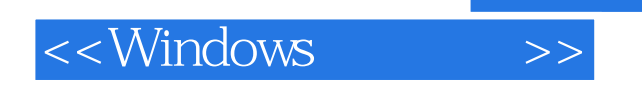

本站所提供下载的PDF图书仅提供预览和简介,请支持正版图书。

更多资源请访问:http://www.tushu007.com